ФИО: Панова Надежда Сергеевна $\Phi$ едеральнос $\stackrel{\bullet}{\cdot}$ агентство железнодорожного транспорта Должность: Директор — — — — СДОРАНБИОТ АН ОНТОНОО ЖОНОЗНОДОРОЖНОГО ГРАНОНОР ГА<br>Дата подписания: 2009ДОРАНЫЙ НОЕ ГОСУДАРСТВЕННОЕ бЮДЖЕТНОЕ Образовательное учреждение высшего образования «Уральский государственный университет путей сообщения» b4eabebadef012aa0b2f43b8524ffd581600e761Колледж железнодорожного транспорта Документ подписан простой электронной подписью Информация о владельце: Дата подписания: 20<del>.</del>05.2021210.48.44 Уникальный программный ключ:

## **РАБОЧАЯ ПРОГРАММА**

дисциплины: ОП.01 Инженерная графика

для специальности: 23.02.06 Техническая эксплуатация подвижного состава железных дорог

Екатеринбург 2023

# СОДЕРЖАНИЕ

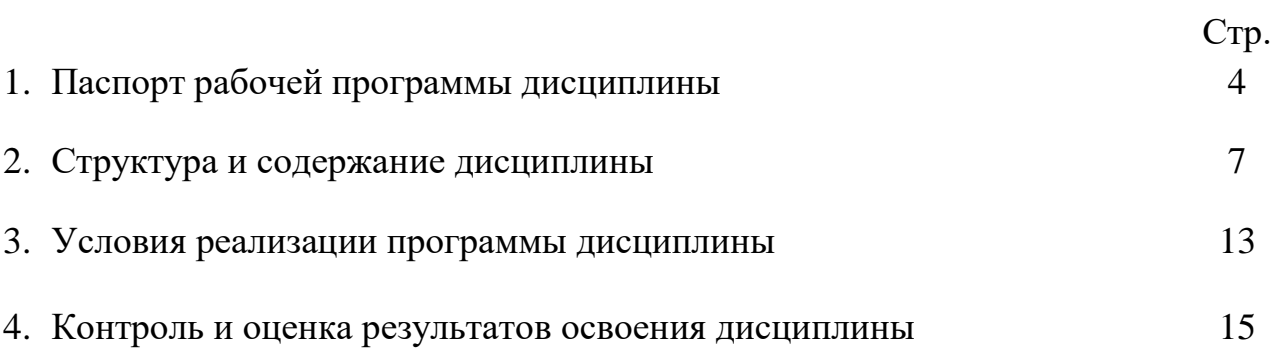

## **1. ПАСПОРТ РАБОЧЕЙ ПРОГРАММЫ ДИСЦИПЛИНЫ ОП.01 ИНЖЕНЕРНАЯ ГРАФИКА**

#### **1.1. Область применения рабочей программы**

Рабочая программа дисциплины (далее рабочая программа) является частью основной профессиональной образовательной программы – образовательной программы среднего профессионального образования – программы подготовки специалистов среднего звена.

Рабочая программа разработана в соответствии с ФГОС, составлена по учебному плану 2023 года по специальности 23.02.06 Техническая эксплуатация подвижного состава железных дорог.

### **1.2 Место дисциплины в структуре образовательной программы**

Дисциплина ОП.01 Инженерная графика относится к профессиональному учебному циклу, является общепрофессиональной дисциплиной основной профессиональной образовательной программы.

### **1.3. Цель и задачи дисциплины – требования к результатам освоения дисциплины:**

В результате освоения дисциплины обучающийся

#### **должен уметь:**

читать технические чертежи;

выполнять эскизы деталей и сборочных единиц;

 оформлять проектно-конструкторскую, технологическую и техническую документацию в соответствии с требованиями стандартов.

#### **должен знать**:

основы проекционного черчения;

правила выполнения чертежей, схем и эскизов по специальности;

 структуру и оформление конструкторской, технологической документации в соответствии с требованиями стандартов.

### **1.4 Формируемые компетенции**

ОК 01. Выбирать способы решения задач профессиональной деятельности применительно к различным контекстам;

ОК 02. Использовать современные средства поиска, анализа и интерпретации информации и информационные технологии для выполнения задач профессиональной деятельности;

ОК 03. Планировать и реализовывать собственное профессиональное и личностное развитие, предпринимательскую деятельность в профессиональной сфере, использовать знания по финансовой грамотности в различных жизненных ситуациях;

ОК 04. Эффективно взаимодействовать и работать в коллективе и команде;

3

ОК 05. Осуществлять устную и письменную коммуникацию на государственном языке Российской Федерации с учетом особенностей социального и культурного контекста;

ОК 06. Проявлять гражданско-патриотическую позицию, демонстрировать осознанное поведение на основе традиционных общечеловеческих ценностей, в том числе с учетом гармонизации межнациональных и межрелигиозных отношений, применять стандарты антикоррупционного поведения;

ОК 07. Содействовать сохранению окружающей среды, ресурсосбережению, применять знания об изменении климата, принципы бережливого производства, эффективно действовать в чрезвычайных ситуациях;

ОК 08. Использовать средства физической культуры для сохранения и укрепления здоровья в процессе профессиональной деятельности и поддержания необходимого уровня физической подготовленности;

ОК 09. Пользоваться профессиональной документацией на государственном и иностранном языках.

ПК 2.2 Планировать и организовывать мероприятия по соблюдению норм безопасных условий труда.

ПК 2.3 Контролировать и оценивать качество выполняемых работ.

ПК 3.1 Оформлять техническую и технологическую документацию.

ПК 3.2 Разрабатывать технологические процессы на ремонт отдельных деталей и узлов подвижного состава железных дорог в соответствии с нормативной документацией.

## **1.5 Личностные результаты**

ЛР 4. Проявляющий и демонстрирующий уважение к труду человека, осознающий ценность собственного труда. Стремящийся к формированию в сетевой среде личностно и профессионального конструктивного «цифрового следа».

ЛР 13. Готовность обучающегося соответствовать ожиданиям работодателей; ответственный сотрудник, дисциплинированный, трудолюбивый, нацеленный на достижение поставленных задач, эффективно взаимодействующий с членами команды, сотрудничающий с другими людьми, проектно мыслящий.

ЛР 14. Приобретение обучающимся навыка оценки информации в цифровой среде, ее достоверность, способности строить логические умозаключения на основании поступающей информации и данных.

ЛР 19. Уважительное отношение обучающихся к результатам собственного и чужого труда.

ЛР 23. Получение обучающимися возможности самораскрытия и самореализации личности.

ЛР 29. Постоянно занимающийся саморазвитием.

ЛР 30. Уважающий лучшие традиции колледжа, стремящийся к сохранению положительной деловой репутации и приумножению позитивного имиджа образовательной организации.

## **2. СТРУКТУРА И СОДЕРЖАНИЕ ДИСЦИПЛИНЫ**

#### **2.1. Объем дисциплины и виды учебной работы**

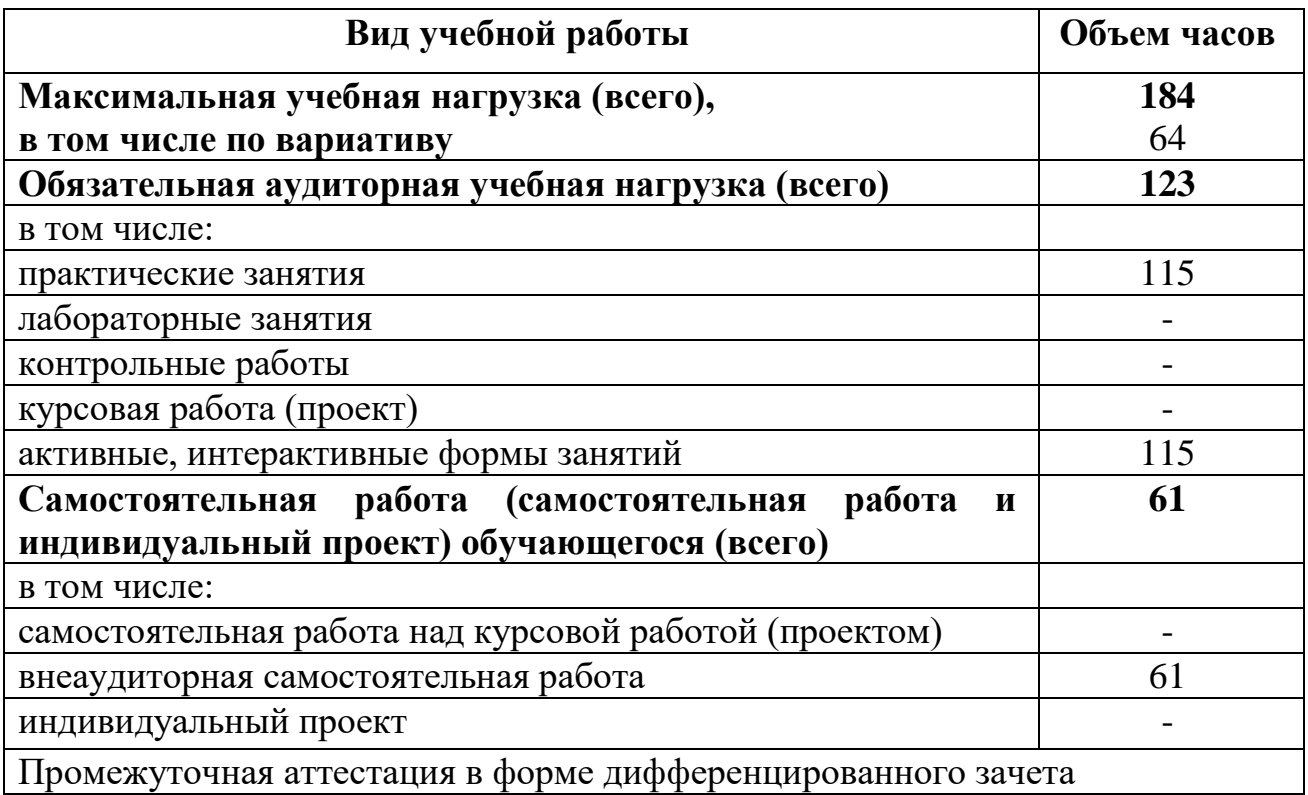

За счет часов вариатива увеличена на 43 часа аудиторная работа для углубленного изучения учебного материала в темах: 1.1 «Основные сведения по оформлению чертежей», 2.1 «Методы и приемы проекционного черчения и техническое рисование», 3.1 «Сечения и разрезы. Резьба и резьбовые соединения. Эскизы и рабочие чертежи деталей. Элементы строительного черчения» и добавлено содержание учебного материала в темы: 1.1 «Основные сведения по оформлению чертежей», 2.1 «Методы и приемы проекционного черчения и техническое рисование», 3.1 «Сечения и разрезы. Резьба и резьбовые соединения. Эскизы и рабочие чертежи деталей. Элементы строительного черчения» и практические занятия в темах: 2.1 «Методы и приемы проекционного черчения и техническое рисование», 3.1 «Сечения и разрезы. Резьба и резьбовые соединения. Эскизы и рабочие чертежи деталей. Элементы строительного черчения», содержание которых выделено курсивом. Увеличена самостоятельная работа на 21 час в темах 1.1 «Основные сведения по оформлению чертежей», 2.1 «Методы и приемы проекционного черчения и техническое рисование», 3.1 «Сечения и разрезы. Резьба и резьбовые соединения. Эскизы и рабочие чертежи деталей. Элементы строительного черчения», 4.1 «Общие сведения о САПРе системе автоматизированного проектирования» для отработки практических навыков, оформления графических работ и изучения справочной литературы.

# **2.2 Тематический план и содержание дисциплины ОП.01 Инженерная графика**

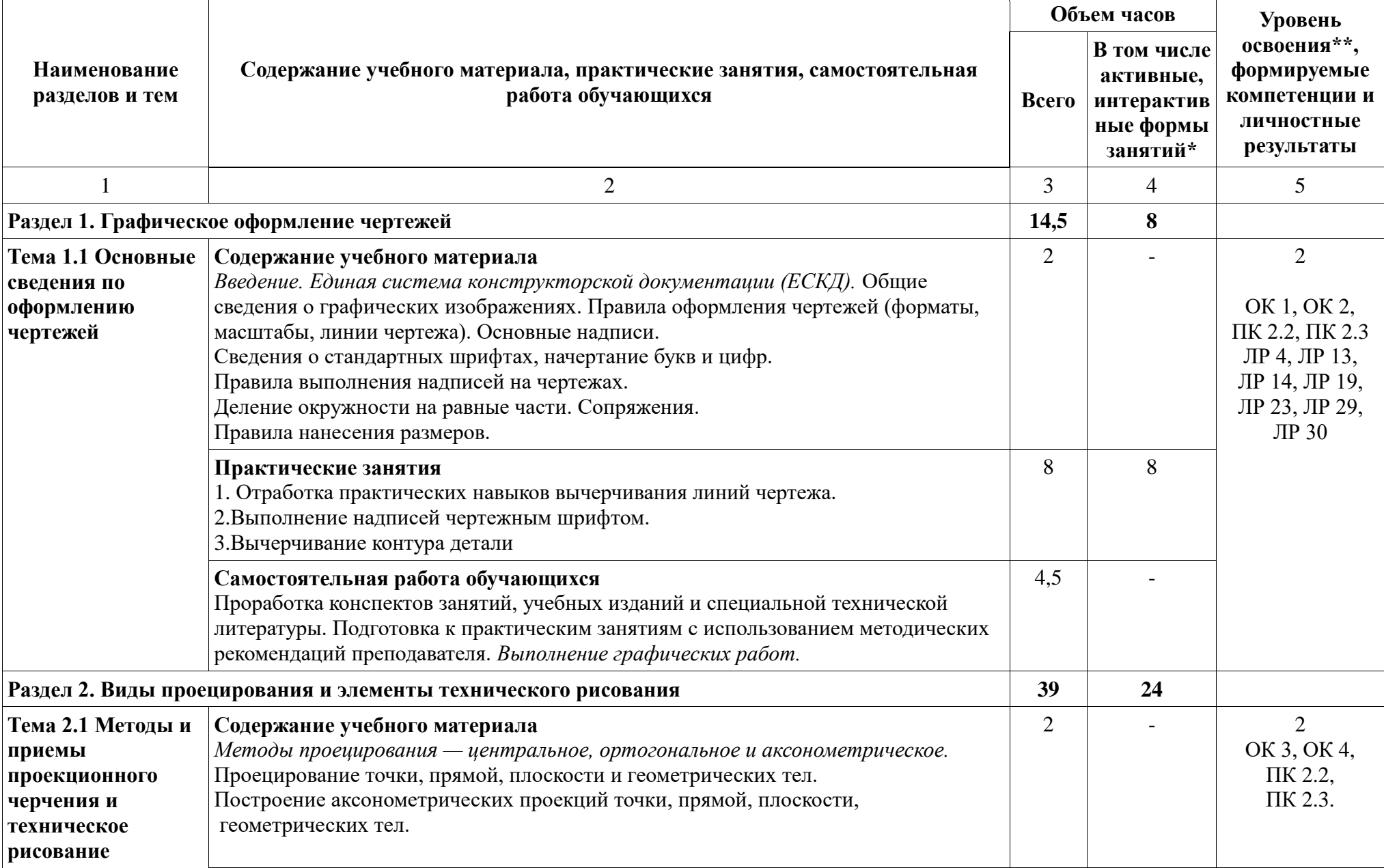

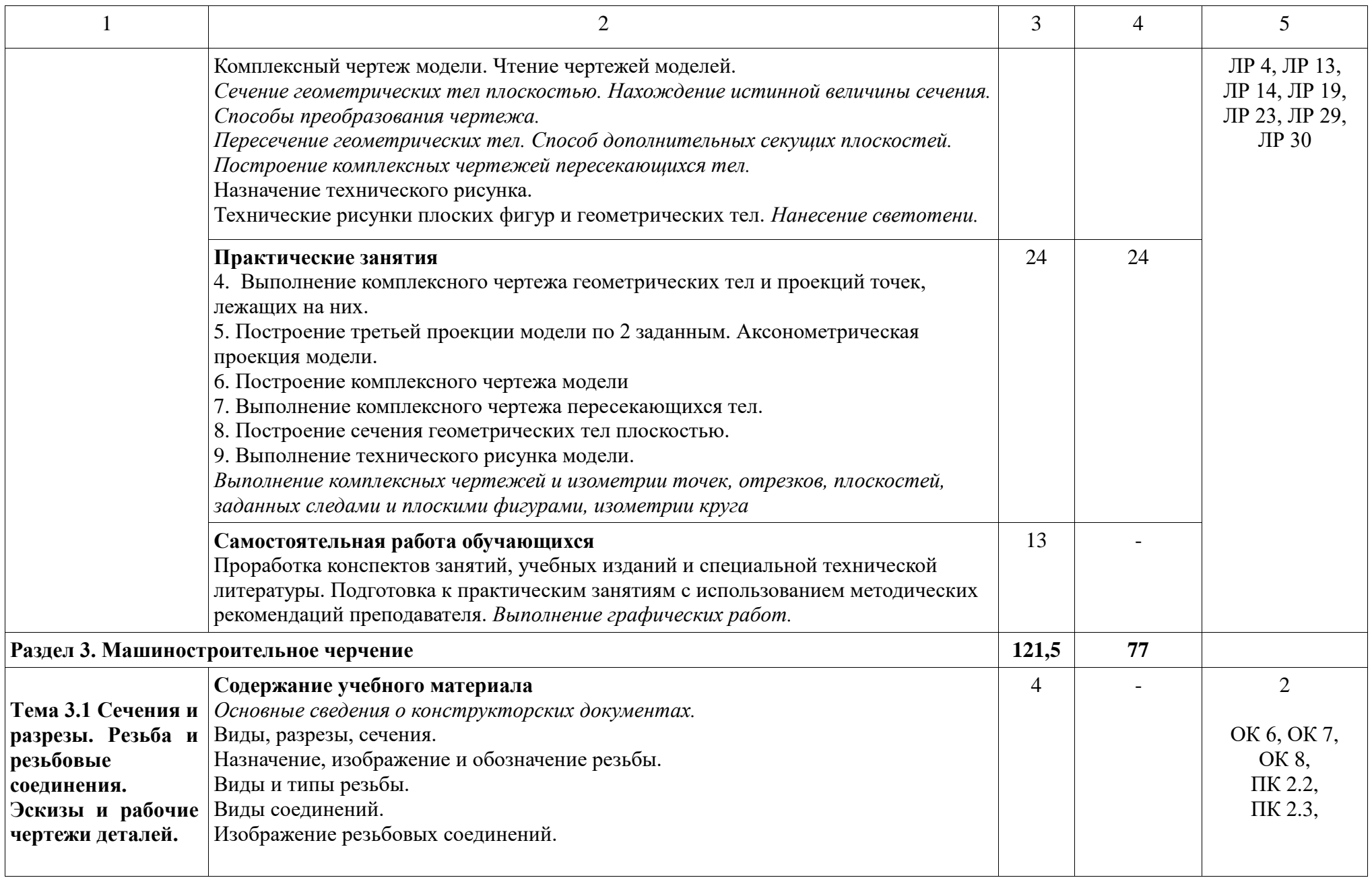

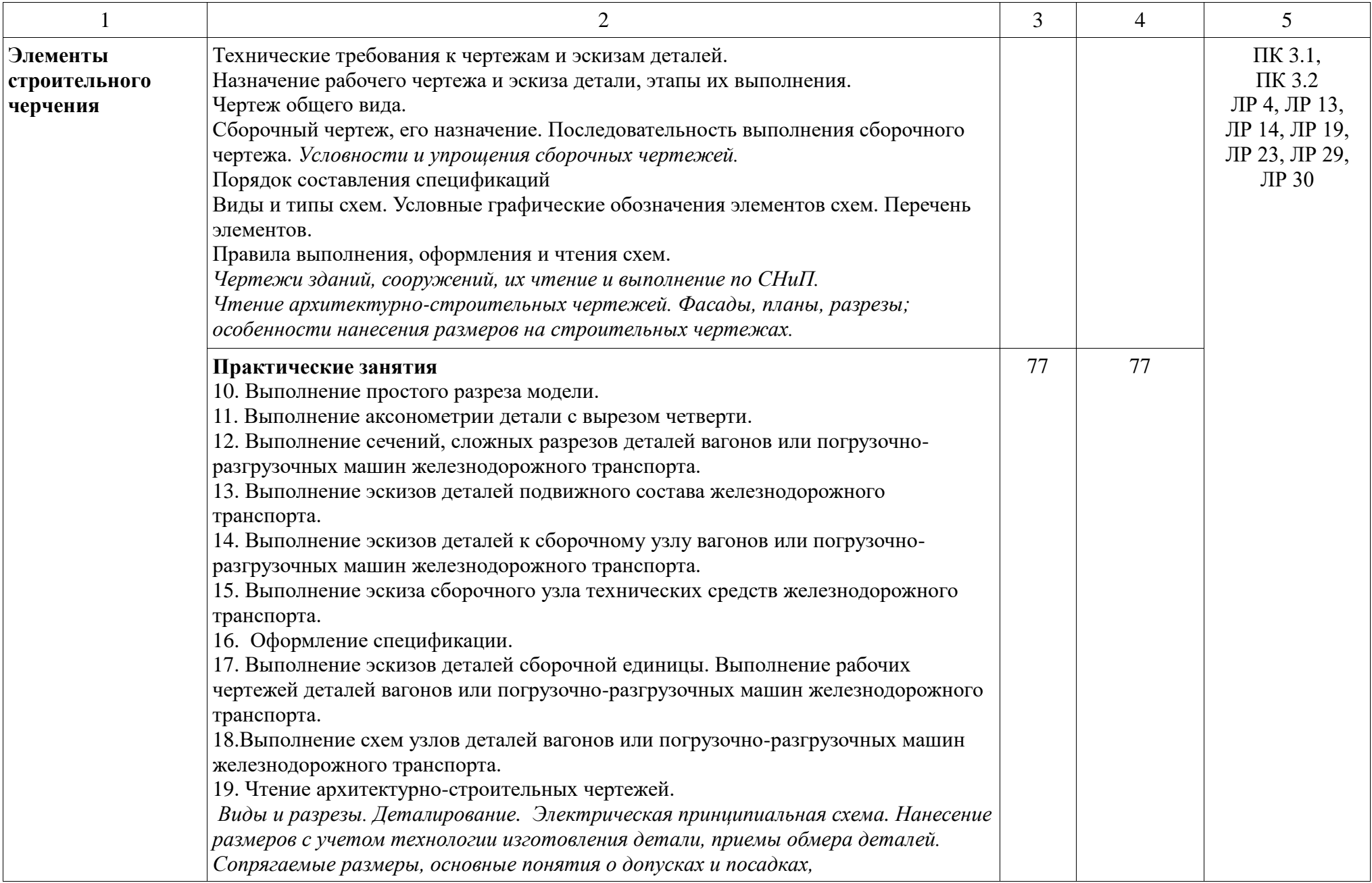

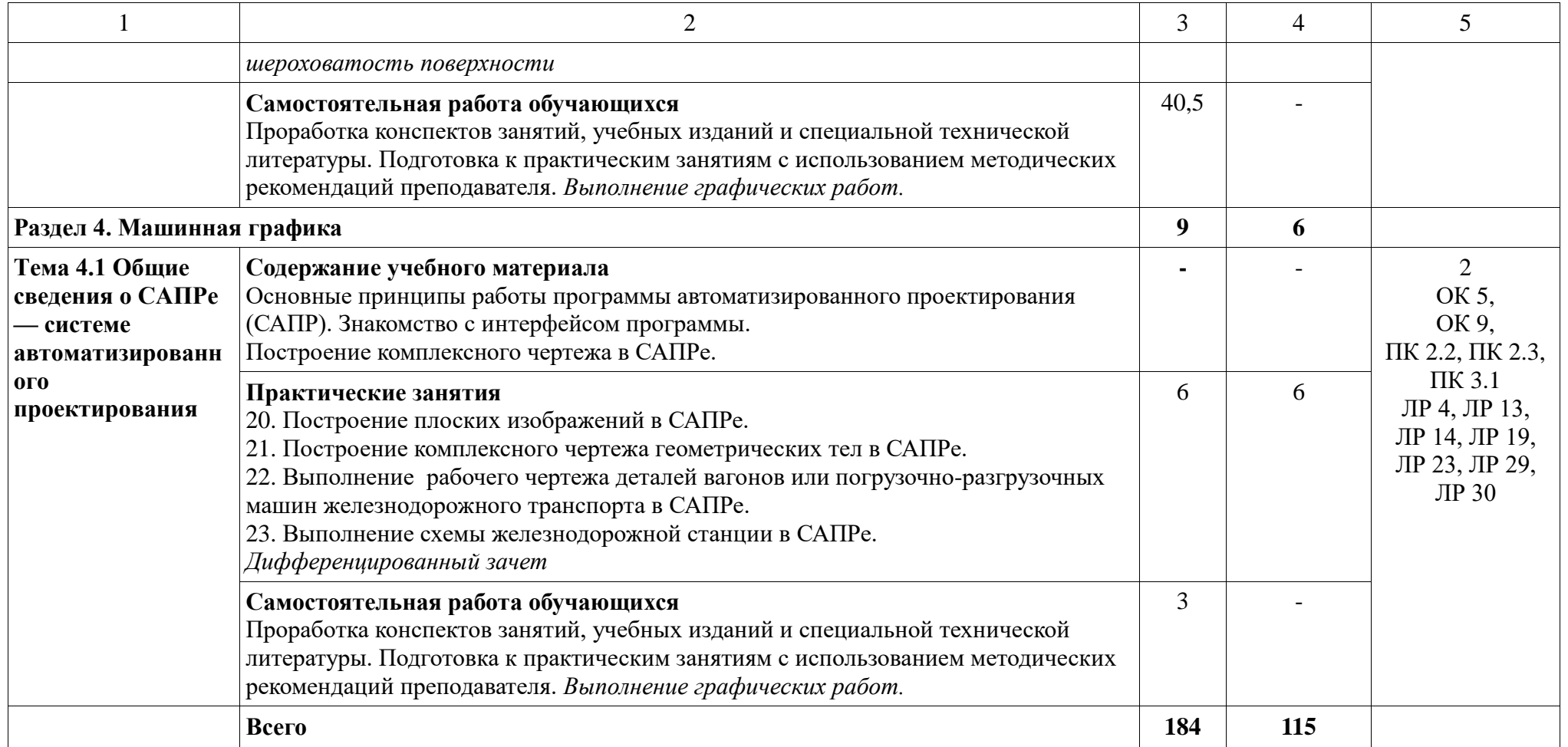

При применении дистанционных образовательных технологий и электронного обучения освоение дисциплины осуществляется в электронно-информационной образовательной среде (образовательная платформа электронной поддержки обучения Blackboard Learn (сайт bb.usurt.ru)) в рамках созданного курса, что позволяет реализовывать асинхронное и синхронное взаимодействие участников образовательных отношений.

\*Конкретные активные и интерактивные формы проведения занятий отражены в календарно – тематическом плане преподавателя

\*\* Для характеристики уровня освоения учебного материала используются следующие обозначения: 1– ознакомительный (узнавание ранее изученных объектов, свойств); 2 – репродуктивный (выполнение деятельности по образцу, инструкции или под руководством); 3 – продуктивный (планирование и самостоятельное выполнение деятельности, решение проблемных задач).

## **3. УСЛОВИЯ РЕАЛИЗАЦИИ РАБОЧЕЙ ПРОГРАММЫ ДИСЦИПЛИНЫ**

## **3.1 Требования к минимальному материально-техническому обеспечению**

Дисциплина реализуется в учебном кабинете инженерной графики.

Оснащение учебного кабинета: Специализированная мебель. Технические средства обучения: не используются. Оборудование, включая приборы: не используется. Наглядные пособия.

#### **3.2 Учебно-методическое обеспечение дисциплины**

Основная учебная литература:

1. Вышнепольский, И. С. Черчение : учебник / И. С. Вышнепольский, В. И. Вышнепольский. — 3-е изд., испр. — Москва : ИНФРА-М, 2020. — 400 с. — (Среднее профессиональное образование). - ISBN 978-5-16-005474-2. - Текст : электронный. - URL:<https://znanium.com/catalog/product/1042126>

2. Панасенко, В. Е. Инженерная графика / В. Е. Панасенко. — 2-е изд., стер. — Санкт-Петербург : Лань, 2023. — 168 с. — ISBN 978-5-507-46137- 0. — Текст : электронный // Лань : электронно-библиотечная система. — URL:<https://e.lanbook.com/book/298523>

Дополнительная учебная литература:

1. Василенко, Е. А. Сборник заданий по технической графике: учеб. пособие / Е. А. Василенко, А. А. Чекмарев. - Москва : НИЦ ИНФРА-М, 2019. - 392 с. - (Среднее профессиональное образование). - ISBN 978-5-16-009402- 1. - Текст : электронный. - URL:<https://znanium.com/catalog/product/1006043>

2. Колесниченко, Н. М. Инженерная и компьютерная графика : учебное пособие / Н. М. Колесниченко, Н. Н. Черняева. — 2-е изд., испр. — Вологда : Инфра-Инженерия, 2021. — 236 с. — ISBN 978-5-9729-0670-3. — Текст : электронный // Лань : электронно-библиотечная система. — URL: <https://e.lanbook.com/book/192454>

3. Чекмарев, А. А. Справочник по машиностроительному черчению / А. А. Чекмарев, В. К. Осипов. — 11-е изд., стер. — Москва : ИНФРА-М, 2021. — 494 с. — (Справочники ИНФРА-М). - ISBN 978-5-16-010417-1. - Текст : электронный. - URL:<https://znanium.com/catalog/product/1287090>

Учебно-методическая литература для самостоятельной работы:

1. Методические указания и контрольные задания для студентов заочной формы обучения образовательных учреждений среднего

профессионального образования / Е.В.Паньшина, А.Ю. Шакирова – КЖТ УрГУПС, 2023. Режим доступа: КЖТ УрГУПС, методическое обеспечение (V:), 23.02.06.

2. Методическое пособие по выполнению практических заданий. Часть 1. / Е.В.Паньшина, А.Ю. Шакирова – КЖТ УрГУПС, 2023. Режим доступа: КЖТ УрГУПС, методическое обеспечение (V:), 23.02.06.

3. Методическое пособие по выполнению практических заданий. Часть 2. / Е.В.Паньшина, А.Ю. Шакирова – КЖТ УрГУПС, 2023. Режим доступа: КЖТ УрГУПС, методическое обеспечение (V:), 23.02.06.

4. Методическое пособие по организации самостоятельной работы Е.В.Паньшина – КЖТ УрГУПС, 2023. Режим доступа: КЖТ УрГУПС, методическое обеспечение (V:), 23.02.06.

5. Методическое пособие по выполнению практических заданий. Часть 3. / А.Ю. Шакирова – КЖТ УрГУПС, 2023. Режим доступа: КЖТ УрГУПС, методическое обеспечение (V:), 23.02.06.

## **3.3 Информационные ресурсы сети Интернет и профессиональные базы данных**

Перечень Интернет-ресурсов:

1. Электронный ресурс «Инженерная графика». Форма доступа: [www.informika.ru](http://www.informika.ru/)

Профессиональные базы данных:

не используются.

Программное обеспечение:

не используется.

## **4. КОНТРОЛЬ И ОЦЕНКА РЕЗУЛЬТАТОВ ОСВОЕНИЯ ДИСЦИПЛИНЫ**

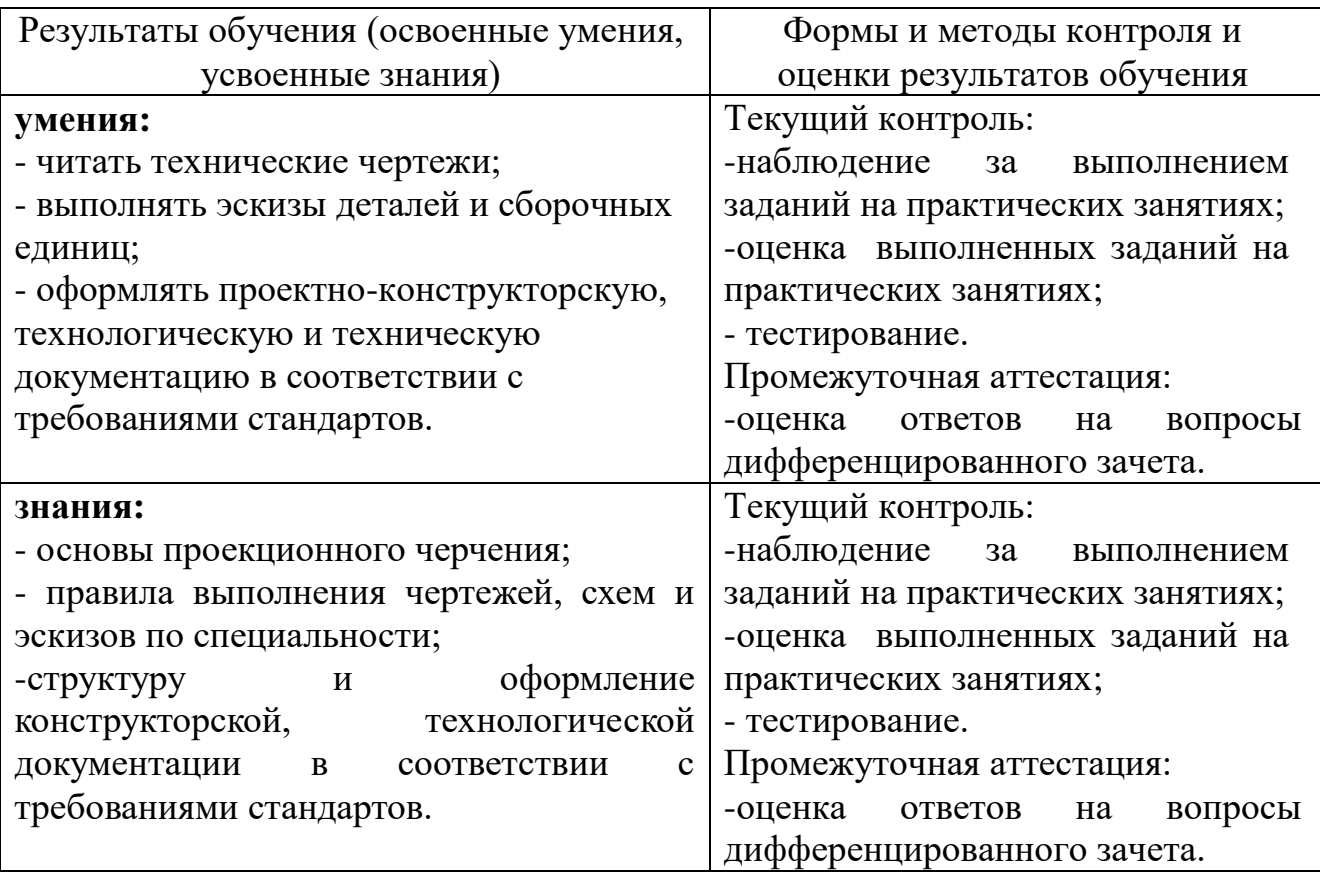